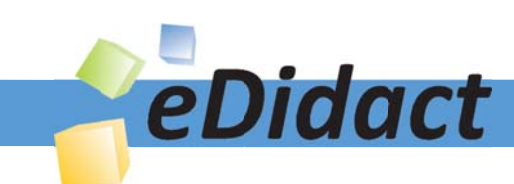

# Arbeitsmaterialien für Lehrkräfte

Kreative Ideen und Konzepte inkl. fertig ausgearbeiteter Materialien und Kopiervorlagen für einen lehrplangemäßen und innovativen Unterricht

Thema: Kunst, Ausgabe: 47

Titel: Eine Tischleuchte im James-Rizzi-Stil (16 S.)

## Produkthinweis zur »Kreativen Ideenbörse Sekundarstufe«

Dieser Beitrag ist Teil einer Print-Ausgabe aus der »Kreativen Ideenbörse Sekundarstufe« der Mediengruppe Oberfranken – Fachverlage GmbH & Co. KG\*. Den Verweis auf die jeweilige Originalquelle finden Sie in der Fußzeile des Beitrags.

Alle Beiträge dieser Ausgabe finden Sie hier.

Seit über 15 Jahren entwickeln erfahrene Pädagoginnen und Pädagogen kreative Ideen und Konzepte inkl. sofort einsetzbarer Unterrichtsverläufe und Materialien für verschiedene Reihen der Ideenbörse.

Informationen zu den Print-Ausgaben finden Sie hier.

\* Ausgaben bis zum Jahr 2015 erschienen bei OLZOG Verlag GmbH, München

#### **Beitrag bestellen**

- > Klicken Sie auf die Schaltfläche Dokument bestellen am oberen Seitenrand.
- Alternativ finden Sie eine Volltextsuche unter www.eDidact.de/sekundarstufe.

#### Piktogramme

In den Beiträgen werden – je nach Fachbereich und Thema – unterschiedliche Piktogramme verwendet. Eine Übersicht der verwendeten Piktogramme finden Sie hier.

#### Nutzungsbedingungen

Die Arbeitsmaterialien dürfen nur persönlich für Ihre eigenen Zwecke genutzt und nicht an Dritte weitergegeben bzw. Dritten zugänglich gemacht werden. Sie sind berechtigt, für Ihren eigenen Bedarf Fotokopien in Klassensatzstärke zu ziehen bzw. Ausdrucke zu erstellen. Jede gewerbliche Weitergabe oder Veröffentlichung der Arbeitsmaterialien ist unzulässig.

Die vollständigen Nutzungsbedingungen finden Sie hier.

Haben Sie noch Fragen? Gerne hilft Ihnen unser Kundenservice weiter: Kontaktformular | @ Mail: service@eDidact.de **E** Post: Mediengruppe Oberfranken - Fachverlage GmbH & Co. KG E.-C.-Baumann-Straße 5 | 95326 Kulmbach http://www.eDidact.de | https://www.bildung.mgo-fachverlage.de

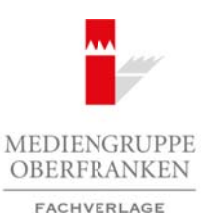

# **Eine Tischleuchte im James-Rizzi-Stil 47/4**

# **Vorüberlegungen**

### **Lernziele:**

- **→** Die Schüler lernen etwas über die naive, comichafte Darstellungsweise von James Rizzi.
- Î *Sie gestalten eine beliebige Tischleuchte (z.B. IKEA) im Stil von James Rizzi.*

### **Anmerkungen zum Thema:**

**James Rizzi** wurde 1950 in New York geboren. Er lebte und arbeitete bis zu seinem Tod im Dezember 2011 in New York.

James Rizzis Kunstwerke erkennt man an den lustigen, farbenfrohen Motiven. Besonders gerne wählte er Szenen aus dem Großstadtleben von New York. Seine Bilder malte er nicht vor Ort, sondern aus dem Gedächtnis, da er nichts direkt kopieren wollte. Zunächst begann er mit einer Zeichnung, die er nach und nach ergänzte und anschließend mit Farbe füllte.

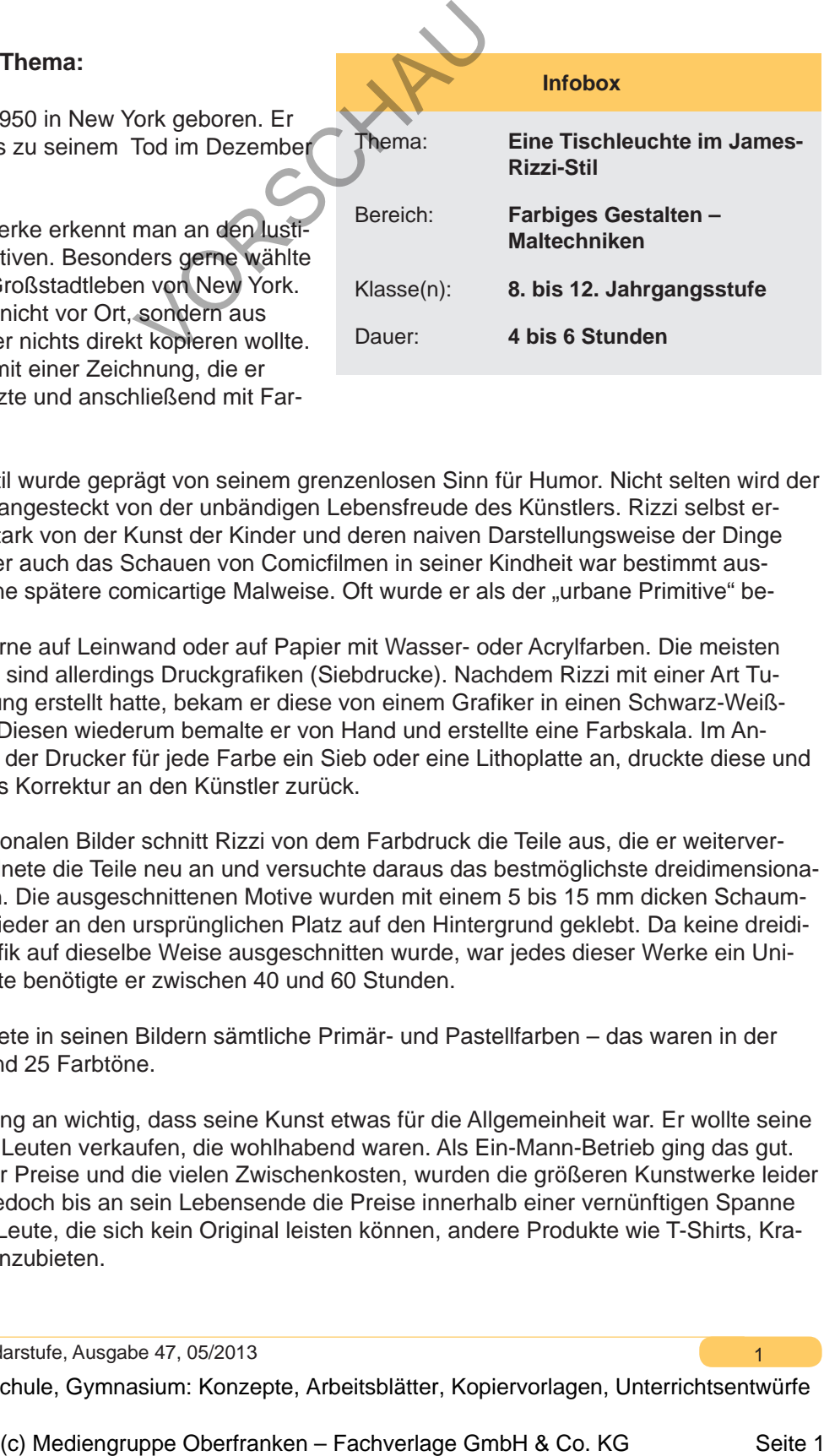

Rizzis einzigartiger Stil wurde geprägt von seinem grenzenlosen Sinn für Humor. Nicht selten wird der Betrachter der Bilder angesteckt von der unbändigen Lebensfreude des Künstlers. Rizzi selbst erzählte, dass er sich stark von der Kunst der Kinder und deren naiven Darstellungsweise der Dinge beeinflusst fühlte. Aber auch das Schauen von Comicfilmen in seiner Kindheit war bestimmt ausschlaggebend für seine spätere comicartige Malweise. Oft wurde er als der "urbane Primitive" bezeichnet. Arbeitsmaterialien Sekundarstufe Arbeitsmaterialien Sekundarstufe Arbeitsmann Maria Constitute Maria Constitute Maria Constitute Maria Constitute Maria Constitute Maria Constitute Maria Constitute Maria Constitute Maria C

James Rizzi malte gerne auf Leinwand oder auf Papier mit Wasser- oder Acrylfarben. Die meisten Kunstwerke von Rizzi sind allerdings Druckgrafiken (Siebdrucke). Nachdem Rizzi mit einer Art Tuschestift eine Zeichnung erstellt hatte, bekam er diese von einem Grafiker in einen Schwarz-Weiß-Druck umgewandelt. Diesen wiederum bemalte er von Hand und erstellte eine Farbskala. Im Anschluss daran fertigte der Drucker für jede Farbe ein Sieb oder eine Lithoplatte an, druckte diese und schickte sie wieder als Korrektur an den Künstler zurück.

Für seine dreidimensionalen Bilder schnitt Rizzi von dem Farbdruck die Teile aus, die er weiterverwenden wollte. Er ordnete die Teile neu an und versuchte daraus das bestmöglichste dreidimensionale Format zu ermitteln. Die ausgeschnittenen Motive wurden mit einem 5 bis 15 mm dicken Schaumpolster beklebt und wieder an den ursprünglichen Platz auf den Hintergrund geklebt. Da keine dreidimensionale Druckgrafik auf dieselbe Weise ausgeschnitten wurde, war jedes dieser Werke ein Unikat. Für große Formate benötigte er zwischen 40 und 60 Stunden.

James Rizzi verwendete in seinen Bildern sämtliche Primär- und Pastellfarben – das waren in der Regel zwischen 15 und 25 Farbtöne.

Rizzi war es von Anfang an wichtig, dass seine Kunst etwas für die Allgemeinheit war. Er wollte seine Kunstwerke nicht nur Leuten verkaufen, die wohlhabend waren. Als Ein-Mann-Betrieb ging das gut. Durch den Anstieg der Preise und die vielen Zwischenkosten, wurden die größeren Kunstwerke leider teurer. Er versuchte jedoch bis an sein Lebensende die Preise innerhalb einer vernünftigen Spanne zu halten und für die Leute, die sich kein Original leisten können, andere Produkte wie T-Shirts, Krawatten, Poster usw. anzubieten.

1

Ideenbörse Kunst Sekundarstufe, Ausgabe 47, 05/2013

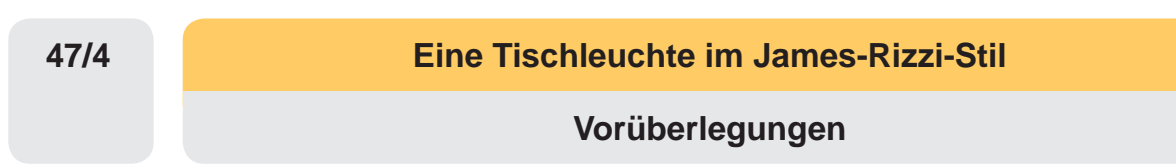

2011 ist einer von Rizzis größten Wünschen in Erfüllung gegangen, die sein Prinzip der *für Jedermann erschwinglichen Kunst* bestätigt: er hat eine eigene Schuhkollektion auf den Markt gebracht. Sechs bunte, eigens von ihm gestaltete Sneakers-Modelle wurden unter der Marke FILA in limitierter Auflage verkauft.

Nach seinem Tod erreichten seine Kunstwerke Höchstpreise. Sie erzielten teilweise die doppelte Summe vom ursprünglichen Preis. 2012 gab es die erste Gedenkausstellung für James Rizzi in der internationalen Kunstakademie in Heimstadt/Eifel.

## **Literatur und Internetseiten zur Vorbereitung:**

- James Rizzi The New York Paintings. Prestel Verlag, München 1996 (Gestaltung und Konzeption: Dominik Huber, Leipzig)
- www.james-rizzi.com

## **Die einzelnen Unterrichtsschritte im Überblick:**

- 1. Schritt: Der Kunststil von James Rizzi
- 2. Schritt: Erproben der naiven, comicartigen Malweise von James Rizzi
- 3. Schritt: Gestalten einer Tischleuchte im James-Rizzi-Stil

#### **Checkliste:**

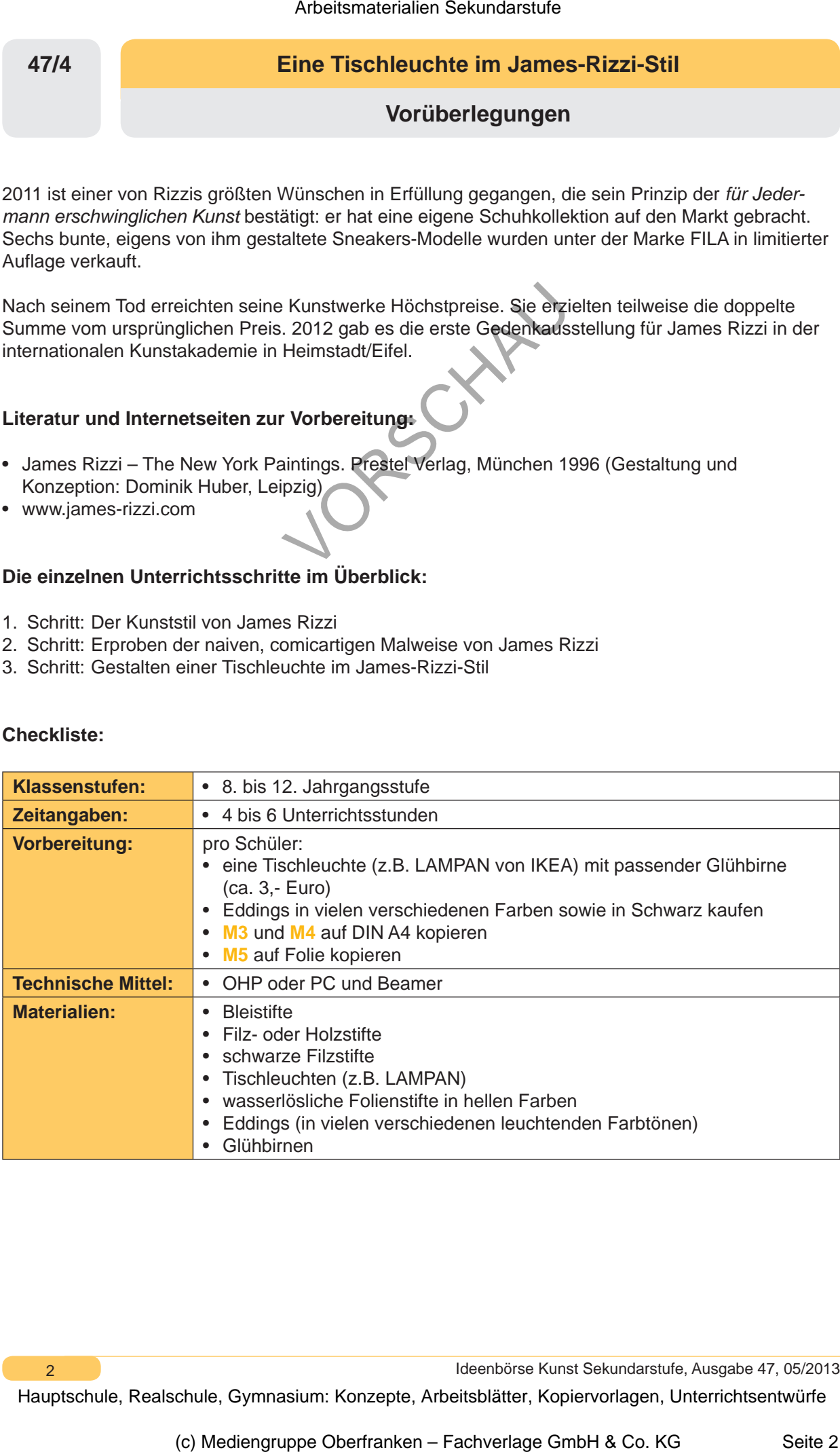

 $\overline{2}$ 

Ideenbörse Kunst Sekundarstufe, Ausgabe 47, 05/2013

# **Eine Tischleuchte im James-Rizzi-Stil 47/4**

**Unterrichtsplanung**

# **1. Schritt: Der Kunststil von James Rizzi**

- *Die Schüler lernen verschiedene Kunstwerke des Künstlers James Rizzi kennen.*
- *Seine naive, comichafte Darstellungsweise wird anhand von Bildausschnitten besprochen.*
- *Die Schüler bekommen Informationen zum Künstler und zu seiner Kunst.*

Zu Beginn der Unterrichtseinheit legt der Lehrer stumm eine Farbfolie (siehe **M1**) mit einer *Druckgrafik* von James Rizzi *"Times Square – everyone should go there"*) auf. Die Schüler äußern sich spontan zu dem Bild und beschreiben verschiedene Szenen, die ihnen auffallen.

Tipp: Möglich wäre auch, zunächst nicht das ganze Bild zu zeigen, sondern das Bild abzudecken und nur einzelne kleine Bildausschnitte nach und nach aufzudecken. Das lenkt die Schüler auf Details, die das Bild zeigt, und die sie im Gesamten nicht wahrgenommen hätten.

Nach den allgemeinen Äußerungen sollten folgende Punkte auf jeden Fall angesprochen werden:

- Darstellungsweise/Malweise
- Farbgebung

Die Lehrkraft legt eine zweite **Farbfolie** (siehe **M2**) auf, die verschiedene Lieblingsmotive aus James Rizzis Repertoire zeigt. Die im Unterrichtsgespräch erläuterten Punkte werden überprüft und ergänzt.

Anschließend bekommen die Schüler das **Arbeitsblatt** "*James Rizzi*" (siehe **M3**) ausgeteilt. Der Text wird gemeinsam gelesen, während die zweite Farbfolie noch zu sehen ist. Die Schüler erhalten weitere Einblicke in das Arbeiten von James Rizzi.

# **2. Schritt: Erproben der naiven, comicartigen Malweise von James Rizzi**

*• Die Schüler üben die typische Mal-/Darstellungsweise von James Rizzi anhand seiner Lieblingsmotive.*

Nach dieser ausführlichen Betrachtung der verschiedenen Kunstwerke bekommen die Schüler den ersten praktischen Arbeitsauftrag (siehe **M4**). Sie sollen jeweils ein bis zwei Menschen (Gesichter), ein bis zwei Tiere (z.B. Vogel und Katze oder Hund) und ein bis zwei Häuser im typischen James-Rizzi-Stil in die dafür vorgesehenen Kästchen auf dem Arbeitsblatt zeichnen und diese anschließend mit Filz- oder Holzstiften anmalen. Arbeitsmaterialien Sekundarstufe 1474<br>
1774 Unterrichtsplanung<br>
2016 Schüle komme verschiedene Kurstentia des Kürstlers James Rizzi kamen.<br>
Schüle komme verschiedene Kurstentia des Kürstlers James Rizzi kamen.<br>
Schüle komm Matter Loadstein, and the stationary of the stationary of the stationary of the Content and the Content and the Content and the Content and the Content and the Content of the Content of the Content of the Content of the Co

Dabei beachten sie besonders die einfache, comicartige Malweise mit den schwarzen Umrisslinien und den leuchtenden Farben, die für den Künstler typisch sind. Die fertigen Arbeitsergebnisse werden im Plenum besprochen und Tipps zur "Verbesserung" gegeben.

Ideenbörse Kunst Sekundarstufe, Ausgabe 47, 05/2013

3